## **Upgrade Your PACER Account**

## **Filer or User has an Individual PACER account which needs to be upgraded.**

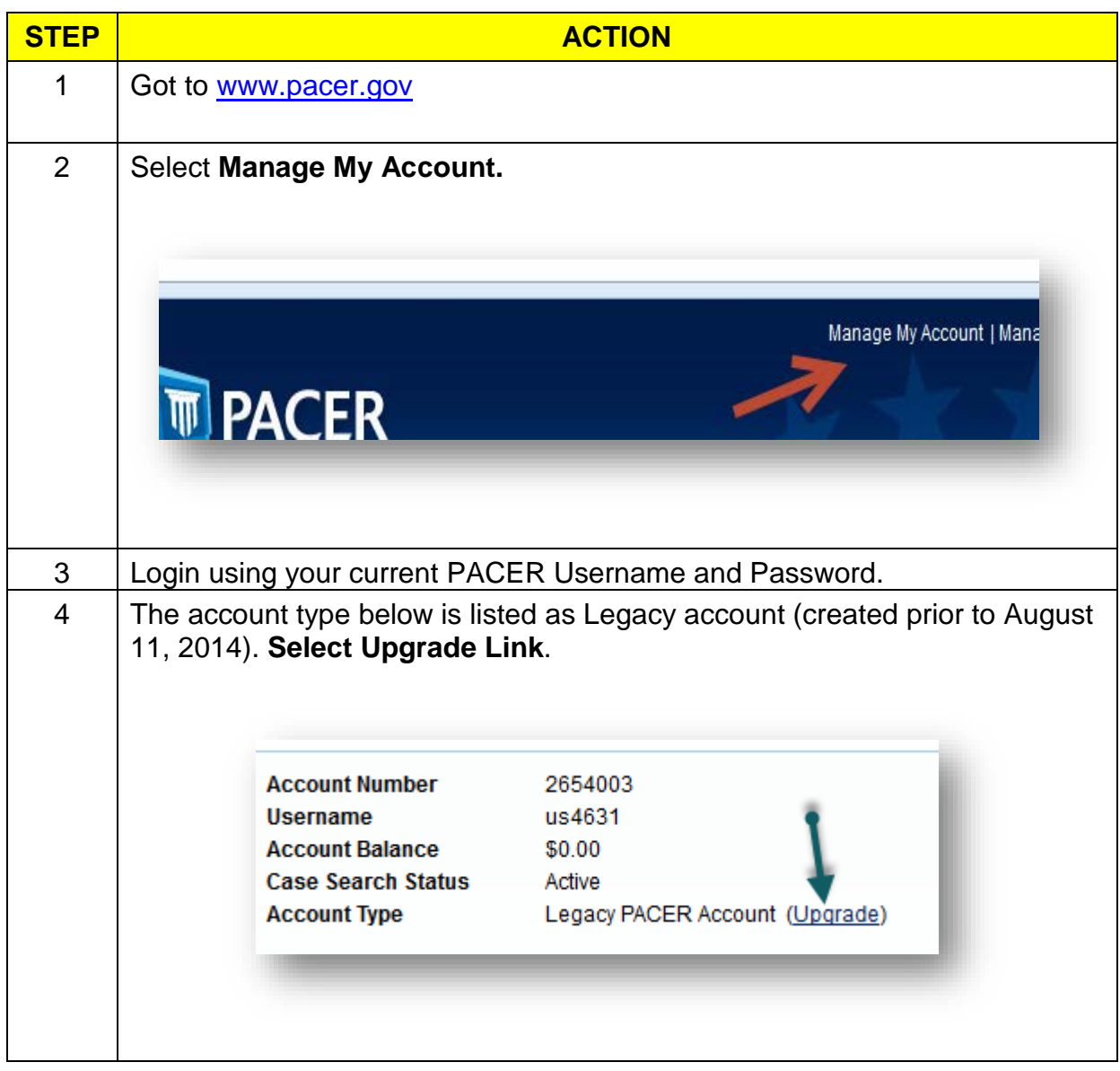

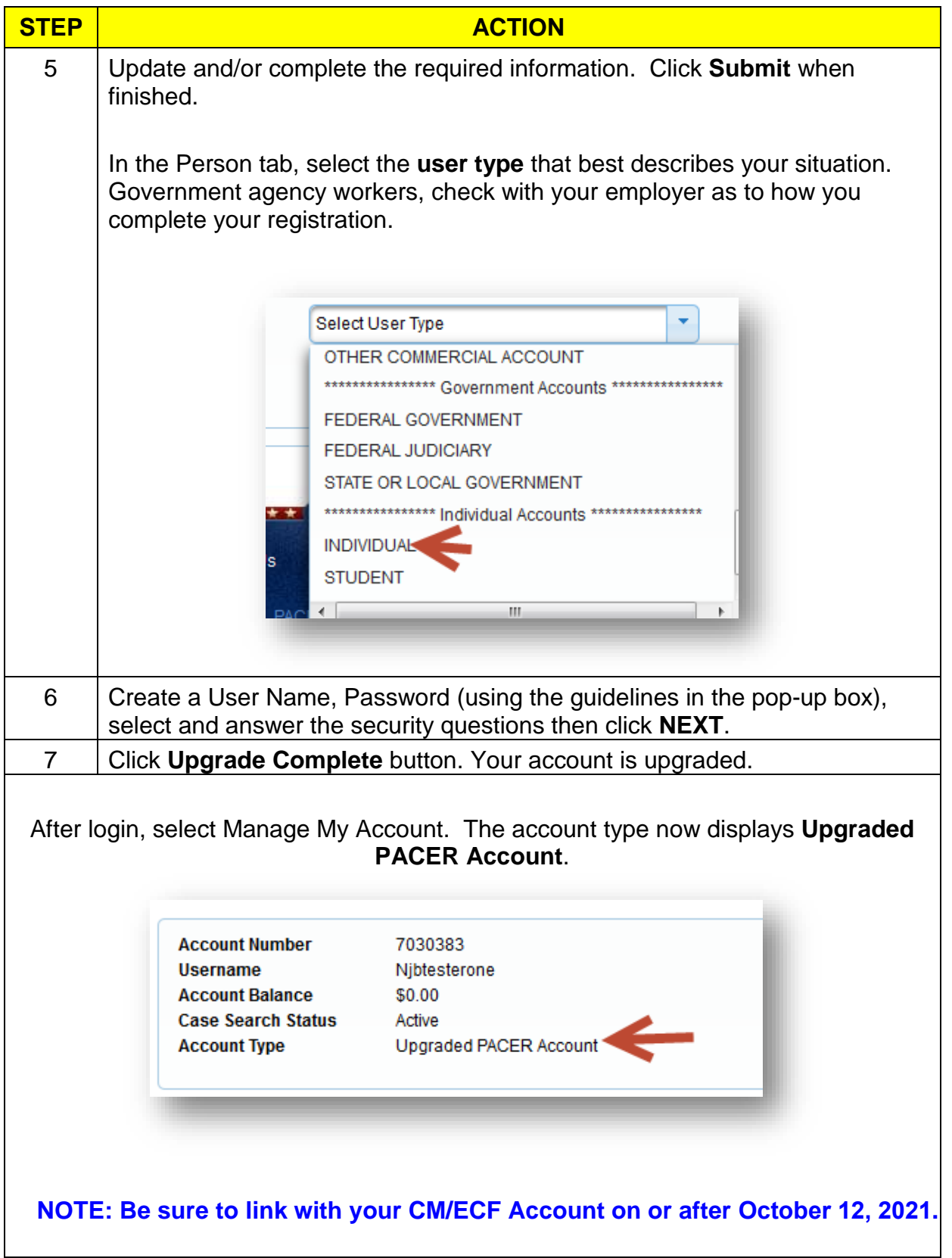